# **Elektronische TV-Zaubereien**

Autor(en): **Bundy, Jürgen**

Objekttyp: **Article**

Zeitschrift: **Pestalozzi-Kalender**

Band (Jahr): **82 (1989)**

PDF erstellt am: **30.05.2024**

Persistenter Link: <https://doi.org/10.5169/seals-987249>

#### **Nutzungsbedingungen**

Die ETH-Bibliothek ist Anbieterin der digitalisierten Zeitschriften. Sie besitzt keine Urheberrechte an den Inhalten der Zeitschriften. Die Rechte liegen in der Regel bei den Herausgebern. Die auf der Plattform e-periodica veröffentlichten Dokumente stehen für nicht-kommerzielle Zwecke in Lehre und Forschung sowie für die private Nutzung frei zur Verfügung. Einzelne Dateien oder Ausdrucke aus diesem Angebot können zusammen mit diesen Nutzungsbedingungen und den korrekten Herkunftsbezeichnungen weitergegeben werden.

Das Veröffentlichen von Bildern in Print- und Online-Publikationen ist nur mit vorheriger Genehmigung der Rechteinhaber erlaubt. Die systematische Speicherung von Teilen des elektronischen Angebots auf anderen Servern bedarf ebenfalls des schriftlichen Einverständnisses der Rechteinhaber.

#### **Haftungsausschluss**

Alle Angaben erfolgen ohne Gewähr für Vollständigkeit oder Richtigkeit. Es wird keine Haftung übernommen für Schäden durch die Verwendung von Informationen aus diesem Online-Angebot oder durch das Fehlen von Informationen. Dies gilt auch für Inhalte Dritter, die über dieses Angebot zugänglich sind.

Ein Dienst der ETH-Bibliothek ETH Zürich, Rämistrasse 101, 8092 Zürich, Schweiz, www.library.ethz.ch

#### **http://www.e-periodica.ch**

# Elektronische TV-Zaubereien

# Sierra Nevada

Ein lauter Knall. Ein stechender Schmerz. Von Hagen stürzt zu Boden. Rot rinnt es aus seinem Mundwinkel. Schweisstropfen stehen auf seiner Stirn. Gedanken schiessen von Hagen durch den Kopf. Hoffentlich

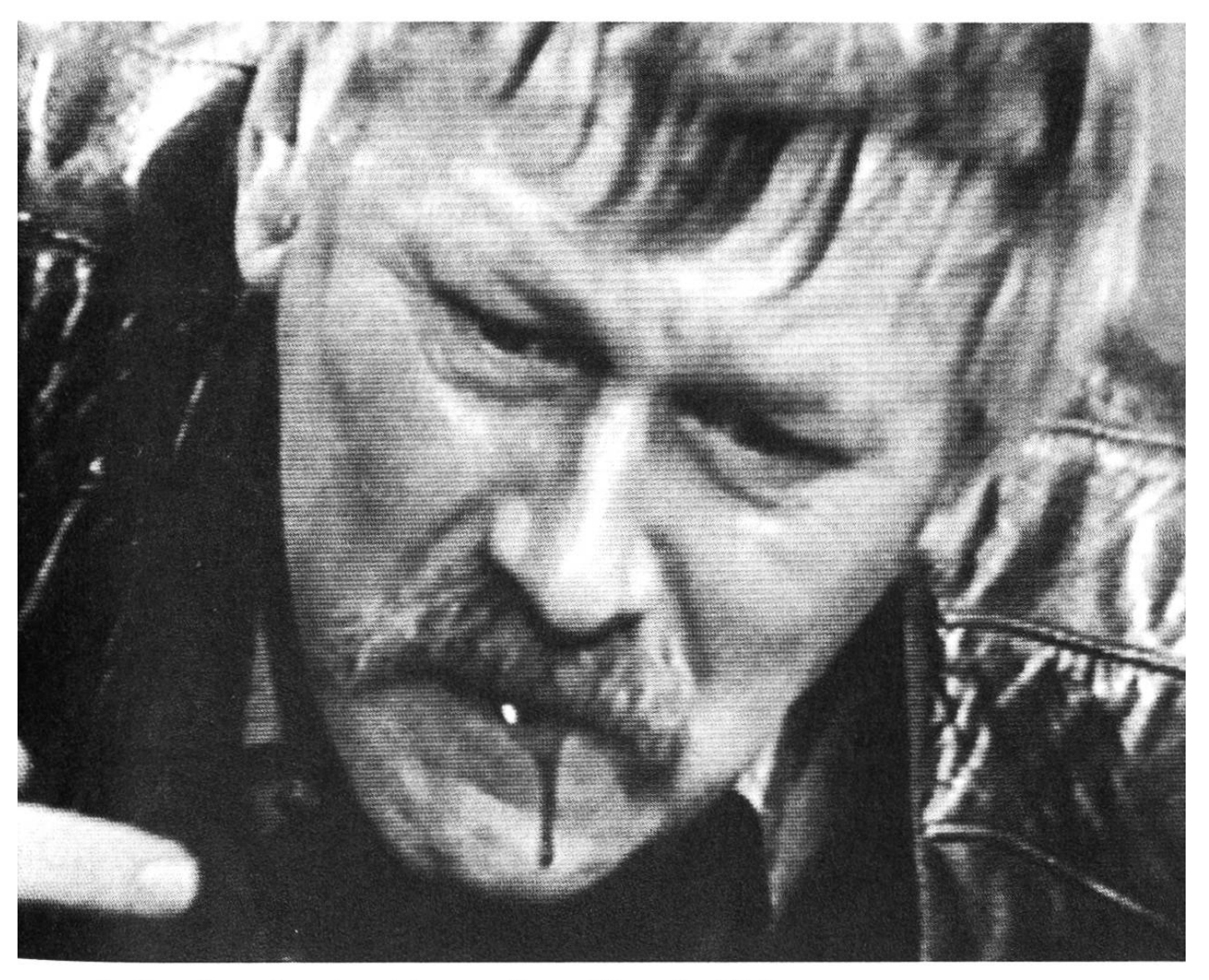

<sup>1</sup> Der «Fernsehmacher» Pluto von Hagen führt seine Tricks vor, zum Beispiel Blutkapseln.

ist alles bald vorbei, ich halte es nicht mehr aus. sichtig öffnet er die Augen — gleissendes Licht blendet ihn. Die Hitze, einfach unerträglich! Der Schuss ist verhallt, — Stille. — Aber nicht von Dauer. Wieder wird sie zerrissen von dieser unausstehlichen Stimme: «Alles auf Anfang, nochmal; Bernd, Du warst dieses Mal gut, der Fehler lag bei uns.»

## Hinter den Kulissen

Das Spiel ging also nochmal von vorne los. Nicht in der Sierra Nevada, sondern im Fernsehstudio 2 des Südwestfunks in Baden-Baden. Der Knall? Aus keiner Pistole. Aus einem Lautsprecher — Tonbandzuspielung. Ein stechender Schmerz? Auf die Zunge gebissen. Die Zähne hatten sich nicht nur durch die Blutkapsel mit der roten Flüssigkeit gebohrt... Gleissen-Licht, unerträgliche Hitze? Dutzende Scheinwer-

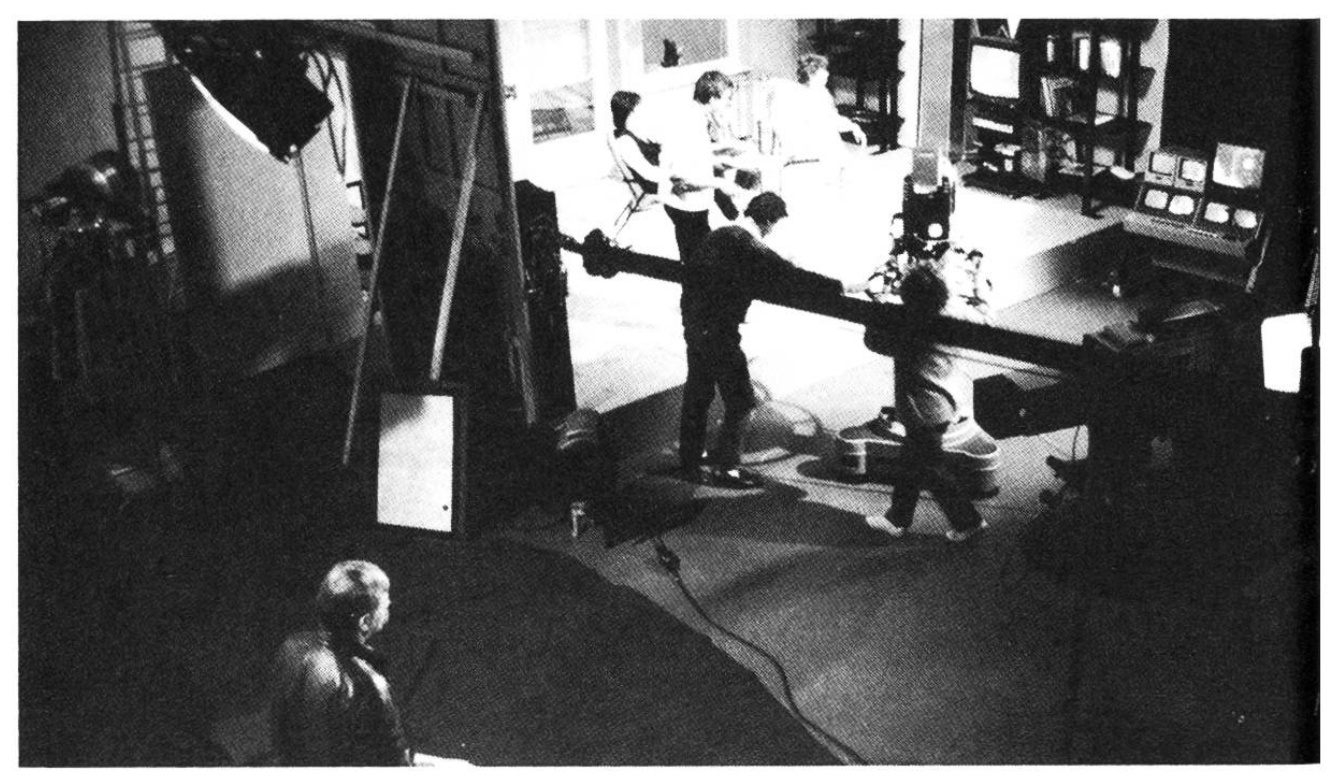

2 Blick hinter die Kulissen: Das Fernsehstudio 2 des Südwestfunks in Baden-Baden während der Schulfernsehproduktion «Fernsehgeschichten».

fer, alles prima ausgeleuchtet. Und dann noch diese unerträgliche Stimme des Regisseurs, der ihn muntern wollte: «Bernd, Du warst dieses Mal gut.» Ja, es stimmte, Bernd war sein richtiger Name, nicht von Hagen, und er bereute wieder einmal, Schauspieler geworden zu sein. Zehn Minuten später machte Bernd wieder ein freundlicheres Gesicht. Der Take war «im Kasten», es hatte geklappt.

Erst Wochen später wurde die fertiggestellte dung ausgestrahlt. Ein Techniker spielte das magnetische Aufzeichnungsband (MAZ-Band) ab, das im Prinzip nichts anderes als ein sehr gutes Videoband ist. Das Fernsehen hat also unser Ergebnis, die « sehgeschichten», transportiert, zu den Zuschauern und Zuhörern, den Empfängern.

Doch gezeigt wurde nicht nur das schmerzverzerrte Gesicht und das rote Rinnsal aus dem Mundwinkel, sondern auch die Blutkapsel, die Scheinwerfer, die elektronischen Kameras, die Mikrophone, die

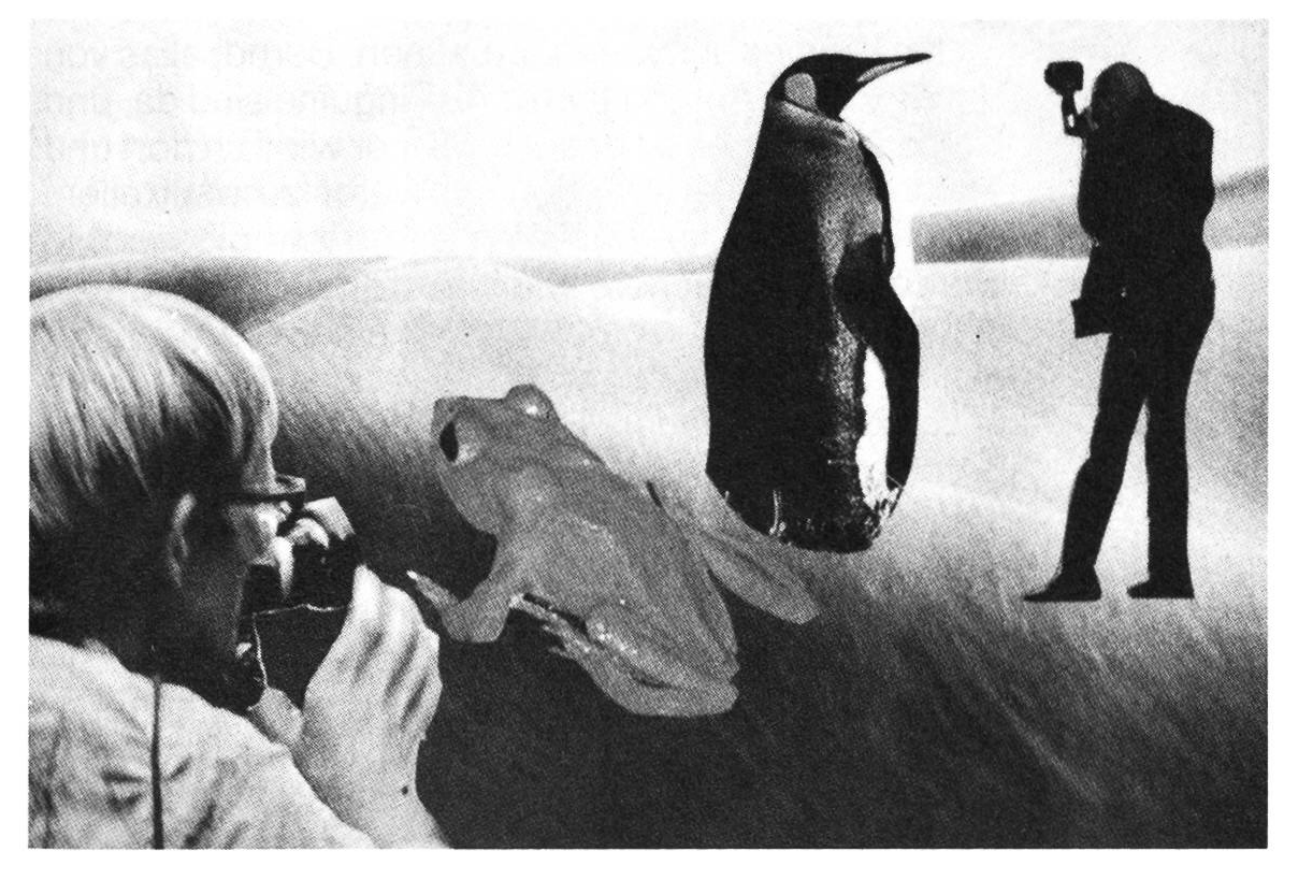

3 Fotomontage: «Fototermin in der Wüste».

Mitarbeiter, ..., ein Blick hinter die Kulissen (Bild 1, Bild 2). Die Beobachtung der «Fernsehleute» bei ihrer Arbeit in einem Fernsehstudio; wie sie etwas Künstliherstellen, das manchmal aussieht wie echt, wenn es dann über den Bildschirm flimmert.

Den Blick hinter die Kulissen werfen, das werden wir auf den folgenden Seiten auch, und ihr werdet einige Tricks aus dem Zauberkasten der Elektronik kennen und verstehen lernen.

#### Fotomontage im Fernsehen?

Eine Kröte und ein Pinguin beim Fototermin in einer Wüste (Bild 3). So ein Quatsch! Die eine gehört in den tropischen Regenwald von Costa Rica, der andere in die Antarktis. Stimmt, da kommen sie auch her. Ich habe sie ausgeschnitten und auf den Wüstenhintergrund aufgeklebt. Eine Fotomontage, die als solche leicht zu durchschauen ist.

Ich kann es schwieriger machen. Bernd, alias von Hagen, in der Antarktis (Bild 4). Pinguine sind da, und richtig angezogen ist er auch. War er wirklich dort und wurde fotografiert? Schon schwerer zu beurteilen. Ich gebe es zu, er war nicht dort. Aber dieses Bild wurde nicht mit Schere und Klebstoff produziert, dern mit elektronischen Mitteln in einem Fernsehstudio. In der Fernsehsendung wirkt das Ganze dann noch überzeugender. Die Pinguine bewegen sich, Bernd bewegt sich und als Geräusch «eiskalter», heulender Wind. Das müsst ihr euch jetzt alles stellen. Und, ist die Illusion perfekt?

Von dem eiskalten Wind merkt Bernd allerdings nichts. Er schwitzt tierisch in seiner Eiswüste. In Wirklichkeit bewegt er sich nämlich vor einer hell geleuchteten, blauen Wand (Bild 5). Dieses Blau kann nun elektronisch durch jeden anderen Hintergrund ersetzt werden, zum Beispiel durch einen Film über die Antarktis. Blue-Box-(Blauwand)-Verfahren nennt

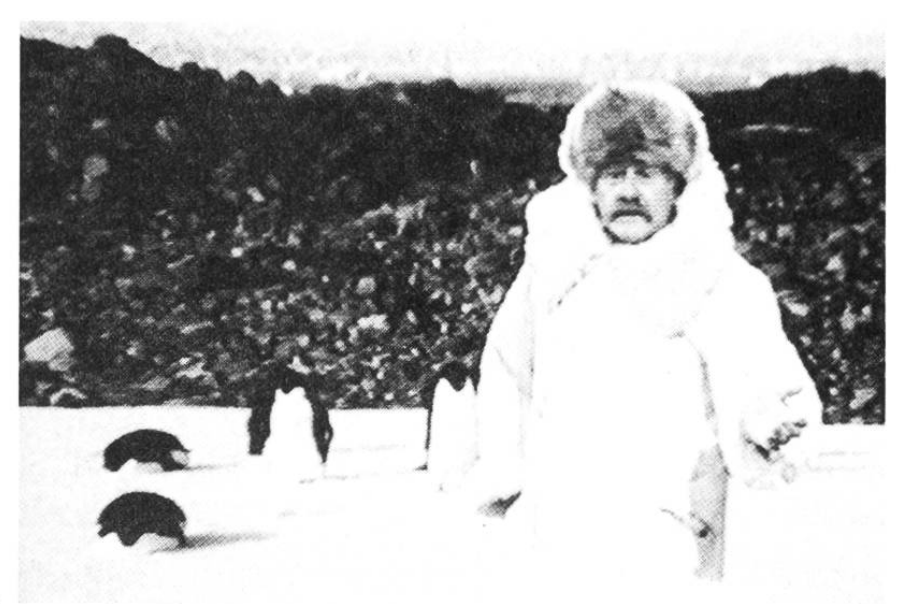

4 Bernd in der Antarktis.

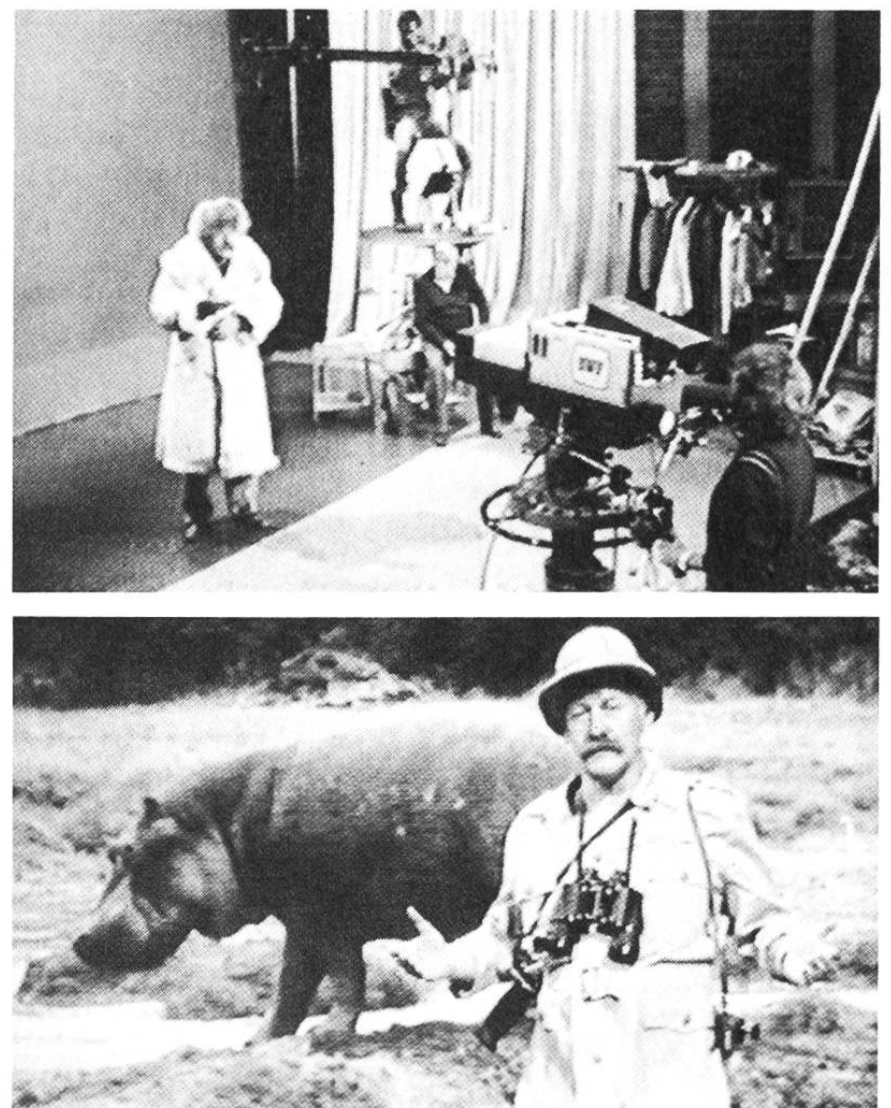

5 Die Wirklichkeit: Vor der Blauwand im Fernsehstudio.

<sup>6</sup> Jeder Hintergrund ist einsetzbar: Bernd in der Savanne.

man diesen Trick, den nicht nur wir anwenden, um Bernd in die Antarktis oder auf eine Fotosafari zu schicken (Bild 6).

## Blauwand im täglichen Fernsehprogramm

Der Korrespondent berichtet innerhalb einer Nachrichtensendung. Er steht in London vor dem Tower, in Paris vor dem Eiffelturm, in Moskau vor dem Kreml. Manchmal steht er jedoch in der entsprechenden Stadt lediglich in einem Fernsehstudio vor einer blauen Wand. Die Wahrzeichen der Städte (im Hintergrund) stammen von einem Dia oder einem Film.

Auch die Nachrichtensprecher und Ansager sitzen bzw. stehen vor der Blauwand, die wir im Originalzustand allerdings nie zu Gesicht bekommen. Wir sehen stattdessen andere Farbflächen, Bilder mit Bildunterschriften, Zahlen, Grafiken, Schlagzeilen...

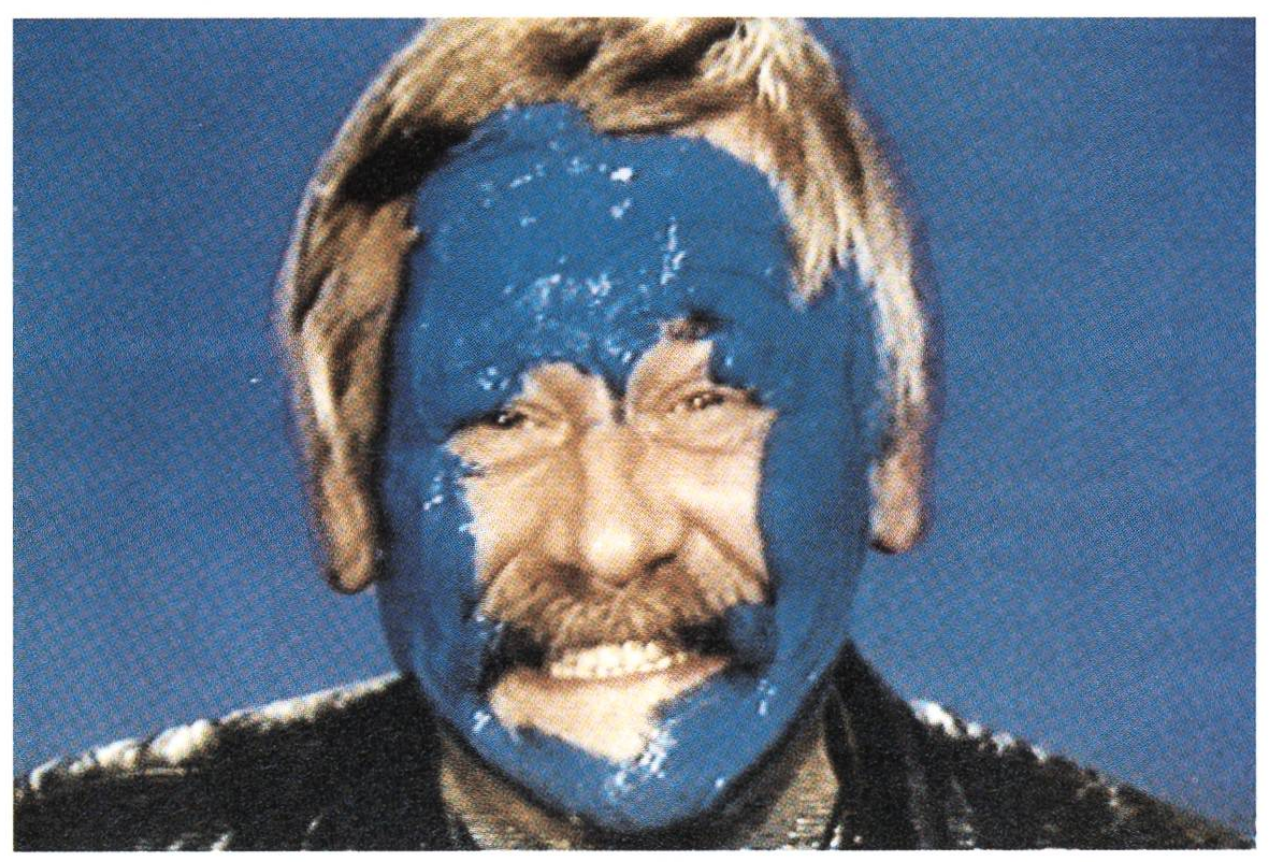

7/8 Bei unserer «elektronischen Fotomontage» wird die Farbe Blau vollständig ersetzt.

#### In Blau vor der Blauwand

Ein Berichterstatter steht in seinem blauen Anzug vor der Blauwand, soll aber vor dem Weissen Haus in Washington stehen. Ein entsprechendes Dia wird dazugegeben und — was passiert? Alles Blaue wird ersetzt durch «Weisses Haus», also auch der Anzug. Lediglich Hände, Krawatte, Hemd und Schuhe des Reporters sind noch zu sehen. Und sein Gesicht.

Wenn allerdings Bernd in unseren «Fernsehgeschichten» seine Tricks vorführt, bleibt nicht einmal das Gesicht verschont (Bild 7). Blaue Fingerfarbe und schon wird es «durchsichtig». Der Hintergrund, hier Dekoration und Mitspieler, erscheint (Bild 8).

Auf blaue Kleidung muss natürlich nicht sätzlich verzichtet werden. Was mit einer blauen Wand erreicht werden kann, schafft man heute auch mit anderen Farben.

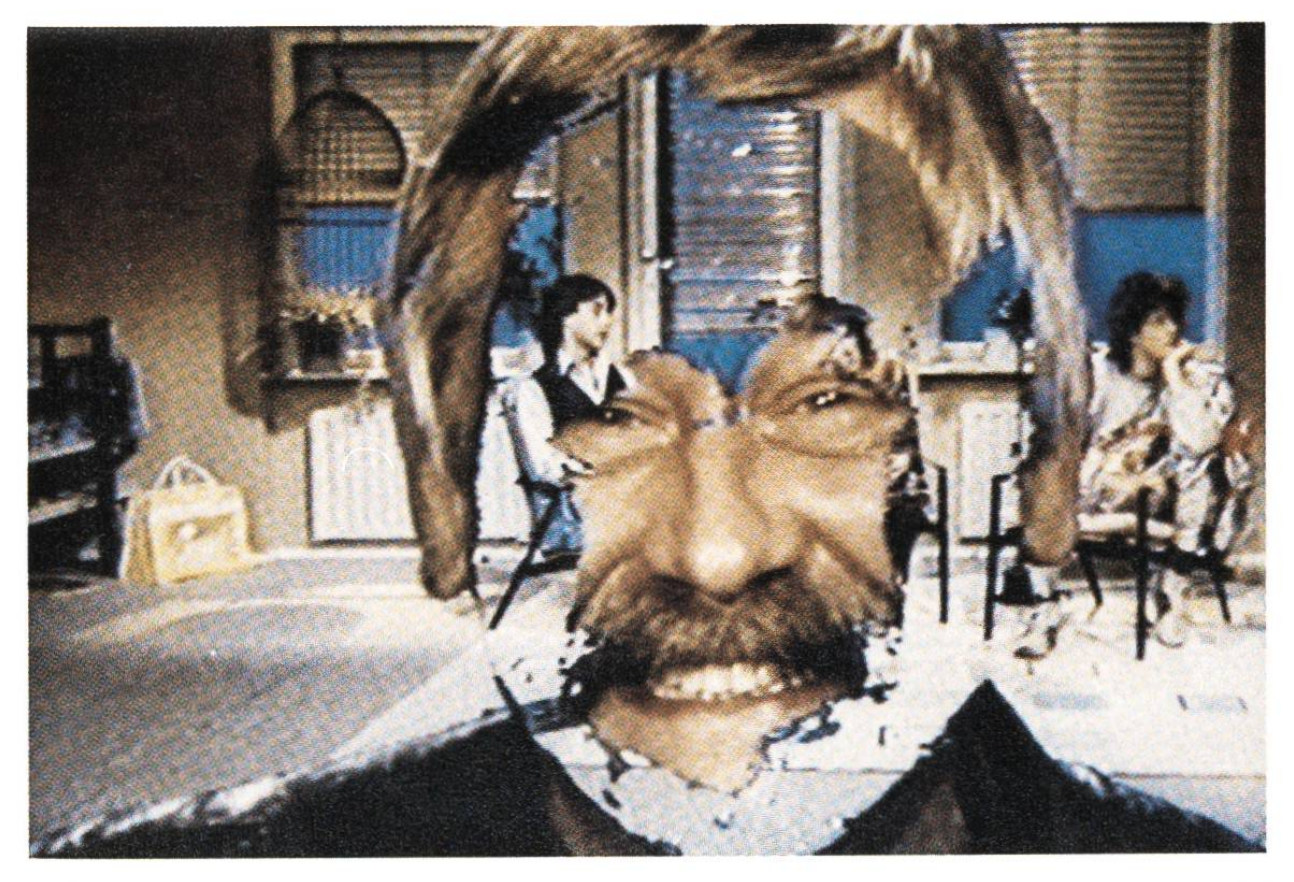

### Massstäbe sind mit Vorsicht zu geniessen

Versucht doch selbst einmal, eine Fotomontage zustellen. Menschen und Tiere setzt ihr in andere Landschaften, euch selbst auf eine einsame Insel, ihr verpasst euren Freunden andere Körper... Ihr werdet feststellen, dass das gar nicht so einfach geht. Es gibt Probleme mit der Perspektive und meistens stimmen die Grössenverhältnisse nicht, so wie bei meiner Montage «Fototermin in der Wüste» (Bild 3).

Die gleichen Probleme stellen sich auch beim Blue-Box-Verfahren. Schaut euch die Bilder «Bernd in der Antarktis» (Bild 4) und «Bernd in der Savanne» (Bild 6) daraufhin nochmals an. Die Grössenverhältnisse könnten stimmen.

Man kann sie aber auch ganz bewusst verschieben, bei der Fotomontage (Bild 9) und auch bei Fernsehproduktionen (Bild 10).

## Wie kommt Bernd in den Käfig?

In der dritten Folge unserer Fernsehgeschichten «Die tausend Augen der Neugier» haben wir Bernd in einen Käfig gesperrt, in den er in Wirklichkeit haupt nicht hineinpasst. Wie geht man vor?

Zunächst wird der Käfig in der Mitte durchgesägt. Die hintere Hälfte bleibt in der Dekoration hängen, die vordere kommt vor die Blauwand. Hier agiert auch Bernd (Bild 11). Die erste elektronische Kamera liefert

9/10 Massstäbe sind mit Vorsicht zu geniessen: Bei der Fotografie und auch bei elektronischen Produktionen. Der Frosch «spielt» vor der Blauwand und wird überdimensional in die Studiodekoration eingesetzt.

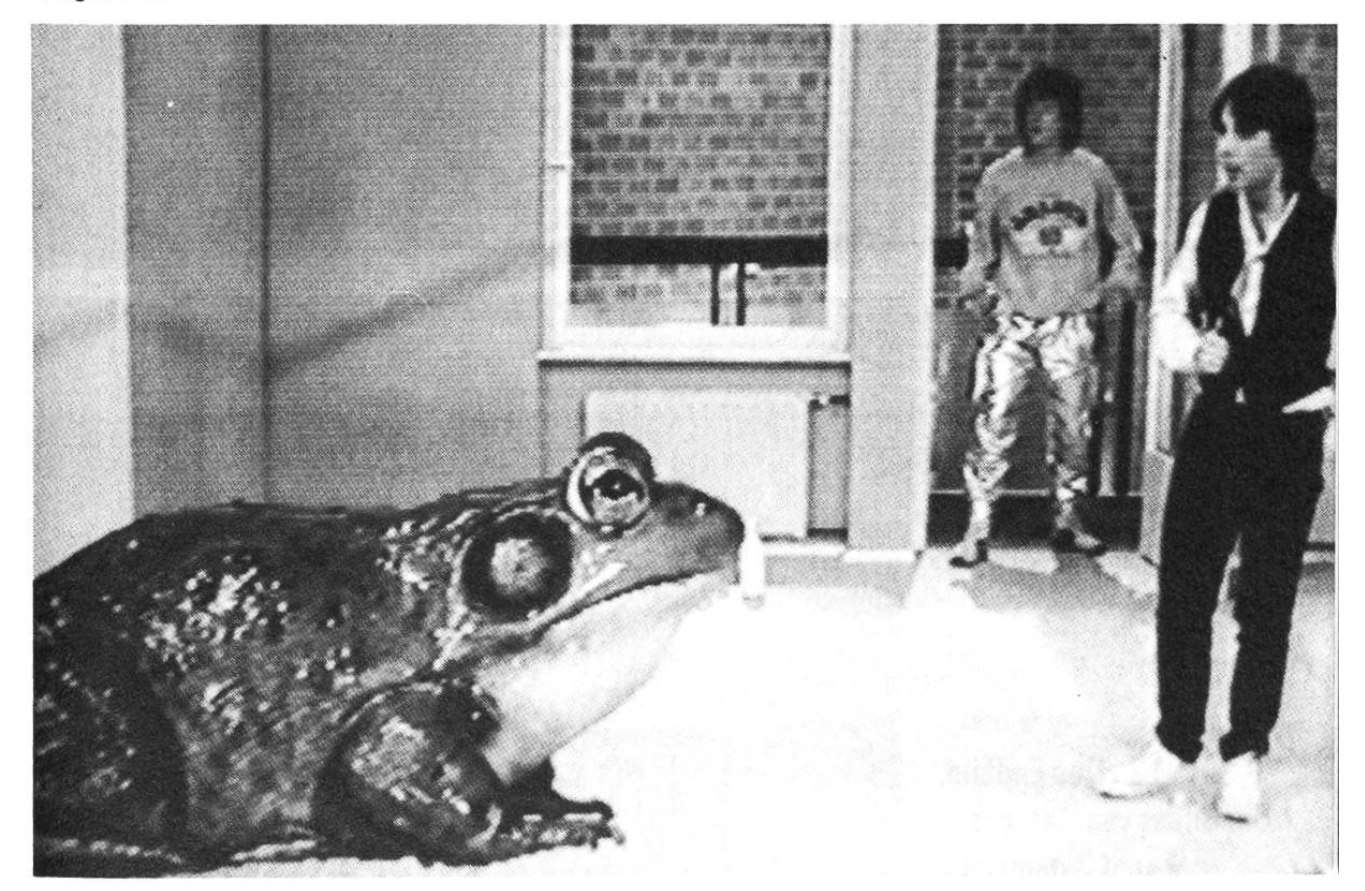

11 Bildausschnitt von Kamera 2: Bernd vor Blau Bildausschnitt von Kamera 3: Käfigvorderteil vor Blau.

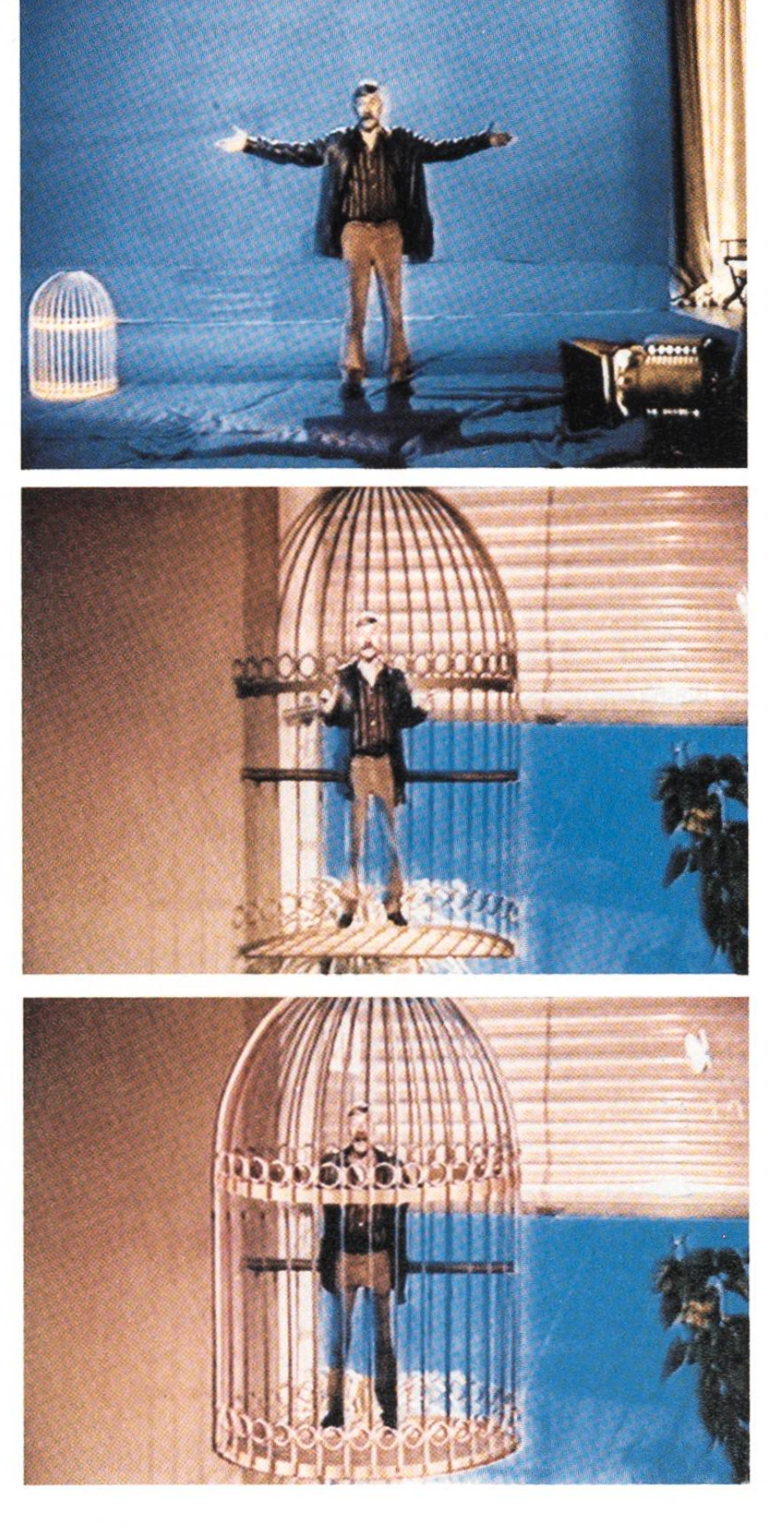

12 Bild von Kamera <sup>1</sup> (Dekoration  $+$  Käfighinterteil) gemischt mit dem Bild von Kamera 2.

13 Das Endbild: Die Bilder von Kamera 1, 2 und 3 gemischt.

den Hintergrund, also die Dekoration zusammen mit der hinteren Käfighälfte. Die zweite Kamera entfernt sich immer weiter von Bernd, so dass er kleiner und kleiner wird, bis er schliesslich in den Käfig hineinpasst (Bild 12). Die dritte Kamera sperrt Bernd ein, d.h. sie übernimmt die vordere Käfighälfte vor der Blauwand und passt sie genau an ihren hinteren Teil an (Bild 13). Allerdings — leichter geschrieben als duziert!

#### Ungleiche Zwillinge

Vielleicht habt ihr im Fernsehen schon einmal gesehen, wie sich eine Person mit ihrem Doppelgänger unterhält. Im Werbefernsehen meldet sich zum spiel das Gewissen und gibt gute Ratschläge. Zwillinge? Das ist zwar unwahrscheinlich, könnte aber sein. Wenn nun aber einer der Zwillinge drei Köpfe kleiner ist als sein Gesprächspartner? Auch für diesen Trick kann man die Blauwand einsetzen.

Unser Beispiel stammt ebenfalls aus einer fernsehsendung (Bild 14). Der kleine und der grosse Rolf unterhalten sich. Gespielt werden sie von ein und derselben Person, in zwei Arbeitsgängen.

Zunächst wird der grosse Rolf produziert. Erspielt in der Dekoration, unterhält sich mit seinem kleinen Kumpel, der jedoch noch gar nicht vorhanden ist.

Allerdings steht schon genau fest, wo er später stehen bzw. sitzen wird, damit der «Grosse» auch «richtig blickt». Man schaut den Menschen, mit denen man spricht, schliesslich in die Augen. Für die Antworten des kleinen Rolfs muss der grosse genügend lange Pausen lassen und reagieren muss er, auf die gedachten Äusserungen des kleinen. Diese produktion wird auf Magnetband aufgezeichnet und dient in der zweiten Phase als Hintergrund.

Der kleine Rolf spielt nämlich nicht in der Dekoration, sondern vor der Blauwand. Die Kamera muss

sehr weit entfernt stehen, damit Rolf dieses Mal zum Winzling wird. Während er den Kleinen spielt, wird alles Blaue durch die Vorproduktion «grosser Rolf» ersetzt und das Mischbild wird auf einem neuen Magnetband gespeichert. Der Kleine spielt sozusagen in's Blaue hinein, denn das halbe Studio ist blau ausgekleidet. Orientierungshilfen für Blickrichtung und Gänge sind kleine blaue Kleber, Gegenstände im Studio (Scheinwerfer...) und manchmal ein Monitor, auf dem der Schauspieler seine Aktionen kontrollieren kann.

#### Bilderspielen verrückt

Vergrössem, Verkleinern und viele weitere Effekte werden heute mit modernster Technik erreicht. Moderne Computer ermöglichen die verrücktesten Dinge. Der Moderator einer Sendung kann im wahrsten Sinne des Wortes zur Flasche werden und in einem Kühlschrank verschwinden. Die Bilderspielen verrückt.

DVE, Digitale Video Effekte gehören inzwischen zur alltäglichen Fernsehkost. Schriften kippen und drehen sich, um eine Sendung anzukündigen. Die Weltkarte wird zur Weltkugel. Bilder bewegen sich durch den Raum, nehmen die Form eines Würfels oder einer Röhre an. Sie werden zu fliegenden Teppichen, zu rollenden Reifen, zu Seifenblasen, die zerplatzen, sich in ihre Bestandteile auflösen und verschwinden. Ständig begegnen uns diese von Computern beeinflussten Bilder, in fast jedem Vorspann, im Werbefernsehen und vor allem in den Videoclips.

## Bilder werden verändert

Vergrössem, Verkleinern, Schneiden, Setzen, Kleben, Zeichnen, Tuschen, das sind die Aufgaben der Grafiker und Designer. Sie stellen Titel her, Schlagzeilen, Landkarten, Vorlagen für Trickfilme; sie schaffen und sie verändern Bilder.

Auch ihr verändert Bilder, wenn ihr mit einem Farbstift das Titelbild eurer Fernsehzeitschrift schönert», den lächelnden TV-Star mit Schnauzbart und schwarzem Schneidezahn verziert.

Farbstift und Papier kann der Grafiker beim sehen inzwischen genauso in der Schublade lassen wie Bleistift, Pinsel, Farben, Sprühpistole, Kreide... Er arbeitet an seinem Grafikcomputer mit einem putergriffel auf einer elektronischen Palette. Das Ergebnis erscheint sofort auf einem Bildschirm und kann abgespeichert werden. Der Künstler wird nicht eingeschränkt, er kann zwischen den unterschiedlichsten Arbeitstechniken, Stilarten, Schriften, Farbtönen auswählen, und er ist in der Lage, eine Fotomontage elektronisch herzustellen.

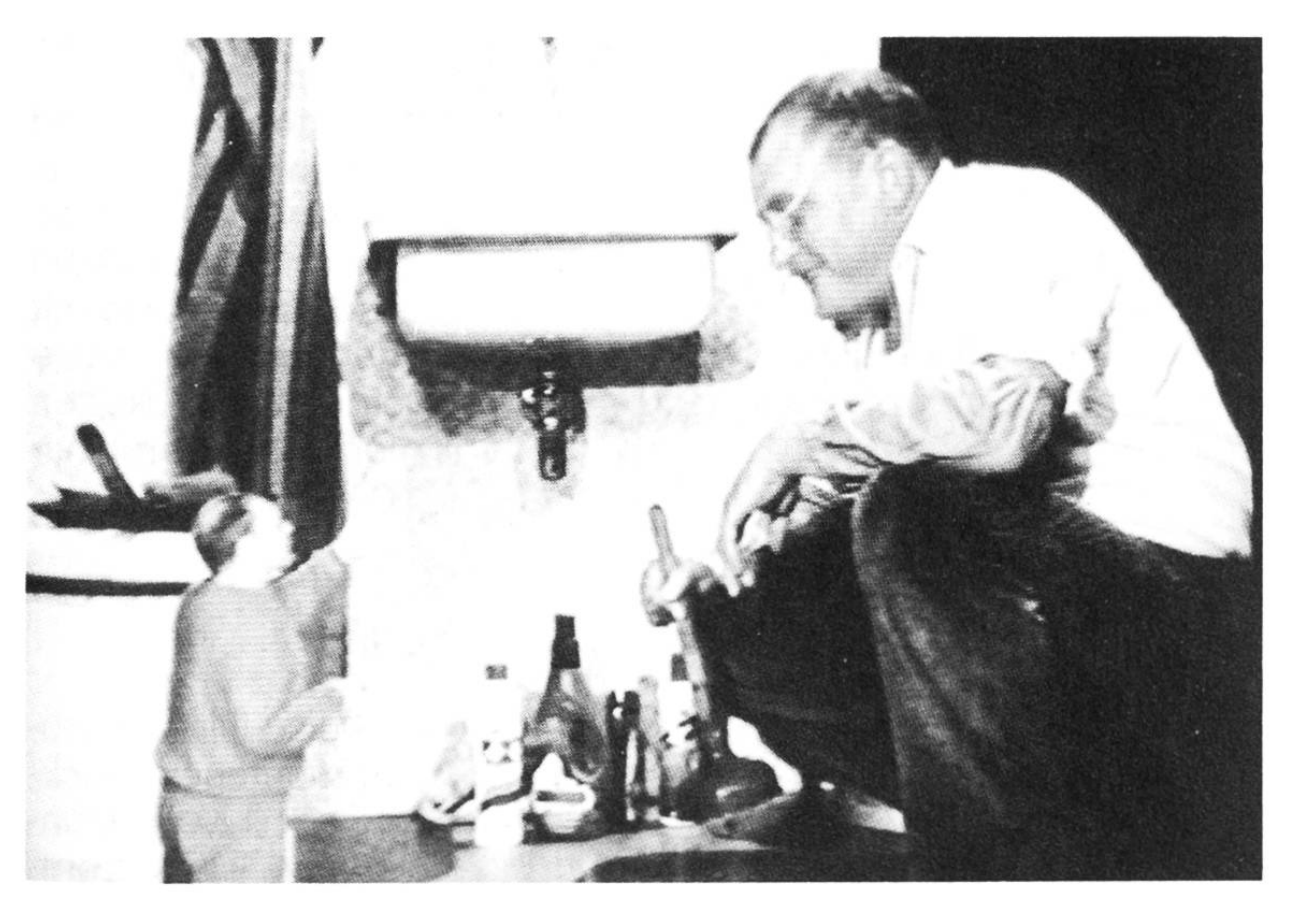

14 «Grosser Rolf» und «Kleiner Rolf» in der Schulfernsehsendung des Südwestfunks «Umwelt — Wasser».

So wie ihr mit dem Farbstift Bilder verändern könnt, hat auch der Grafiker mit seinem Computergriffel die Möglichkeit, Bilder zu verändern, egal, ob sie von einem Dia, einem Film, einem Videoband oder direkt über eine Kamera kommen. Dem Moderator unserer Reihe «Kulturtechnik Fernsehen» klaut er zum Beispiel die Flaare, ersetzt ihm einen Hut auf und, er versetzt ihn in eine andere Umgebung (Bild 15, Bild 16, Bild 17). Zur Nachbearbeitung von Videoclips werden häufig Grafikcomputer eingesetzt. Wenn in einem Schwarz-Weiss-Video nur ganz bestimmte Teile farbig hervorgehoben sind, so hat ein Grafiker diese Bereiche Bild für Bild elektronisch nachkoloriert. Auch die Schlagzeilen, Landkarten und Schaubilder in den Nachrichten werden mit Computerhilfe produziert.

#### Bilder werden künstlich erzeugt

Max Headroom heisst der Moderator, der in England und den Vereinigten Staaten die zwanzig «Top Hits» präsentiert. Freundlich, nett, ohne Schwächen; einer der beliebtesten Moderatoren und der einzige, der in Wirklichkeit gar nicht existiert (Bild 18). Er wurde mit Hilfe eines Computers erschaffen, und all seine Regungen und Bewegungen werden auf Disketten gespeichert, in Form von Millionen Zahlenkombinationen, digital.

## Buntgemischtes auf dem Bildschirm

Stummfilme, Tonfilme, Schwarz-Weiss-Filme, filme, Dias, Fotos, Grafiken, Fotomontagen, Trickfilme, magnetische Aufzeichnungen, Livesendungen, elektronische Verfremdungen und Tricks, Computerbilder — alles Dinge, die ihr im Fernsehen gebobekommt. Meistens fällt es schwer, zu beurteilen.

15 Stefan Viering, der Moderator der Sende-«Kulturtechnik Fernsehen».

16 Mit Hilfe des Grafikcomputers werden Fernsehbilder verändert. Millionen Farbtöne stehen zur Verfügung, und sogar die Originalfarbe des Bildes kann vom Monitor abgerufen werden, zum Beispiel die Gesichtsfarbe...

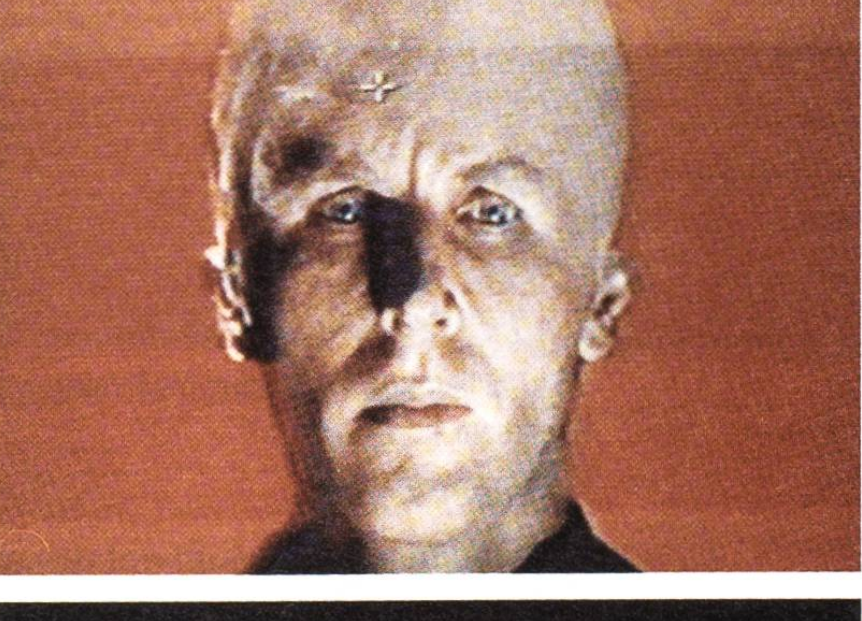

![](_page_15_Picture_5.jpeg)

17 Vorder- und Hintergrund können mit dem Grafikcomputer verschönert werden.

![](_page_16_Picture_1.jpeg)

18 <sup>a</sup> Echter und künstlicher Moderator: Stefan Viering und Max Headroom.

wie das fertige Produkt entstanden ist. Doch wenn ihr aufmerksam fern-seht und -hört, mitdenkt und denkt, dann werdet ihr bestimmt einiges durchschauen. Nicht nur Tricks aus dem Zauberkasten der Elektronik, sondern auch, ob ihr das Gebotene für wahr nehmen könnt, oder ob alles nur ein Spiel war. Also, nicht einfach berieseln lassen, besser mit «Vorsicht geniessen», dann macht Fernsehen viel mehr Spass. Und bleibt dennoch etwas undurchschaubar, so sprecht mit euren Eltern und Freunden darüber.

In unseren «Fernsehgeschichten» spielt Bernd den grossen «Macher» beim Fernsehen. Er zeigt nicht nur seine Tricks, sondern er hilft auch seinen Mitspielern eine Reportage, eine Unterhaltungs- und

![](_page_17_Picture_1.jpeg)

18b Der erste computergenerierte Moderator: Max Headroom

eine Science-Fiction-Sendung zu produzieren. In Folge zwei «Die Täuschung» äussert er sich zu dem Blick hinter die Kulissen: «Eben, weil jeder den sehapparat einschaltet und der flimmert, als wäre er eine Wunderlampe, mit der man in ein Land leuchten kann, in dem alles wirklich ist und wirklich passiert, was da auf dem Bildschirm erscheint, darum ist es vielleicht ganz gut zu zeigen, dass hier etwas Künstliches beleuchtet wird, etwas, das Menschen sich ausdenken und dann ausgestalten, bis es aussieht, als wäre es wirklich. Und wenn dann die Wunderlampe das Wirkliche bescheint, sieht es manchmal fast so aus wie erfunden.»

Jürgen Bundy